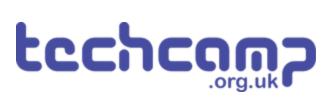

# **B - Save our Robot!**

What if our robot gets in trouble half way across the planet? Let's make a program so it can transmit S.O.S in Morse Code to let us know if its in trouble!

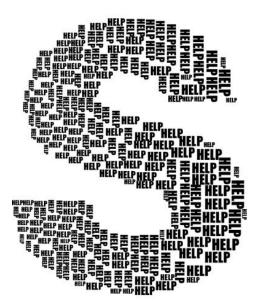

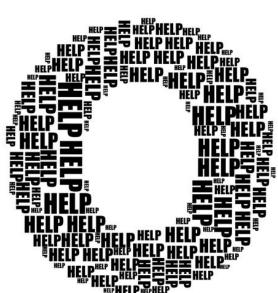

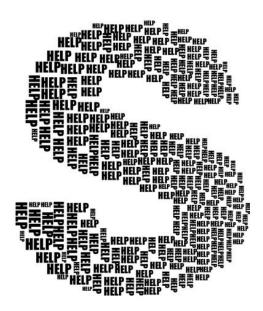

#### INTRODUCTION

What if our robot gets in trouble half way across the planet? Let's make a program so it can transmit S.O.S in Morse Code to let us know if its in trouble!

# Step 1

#### **Morse Code?**

- Having red/green LEDs is a great start to communicating with our robot
- What if we want to communicate more than just red or green?
- Morse Code allows us to send any letter or number we like, just using a single light or buzzer!
- Watch the video to find out more.

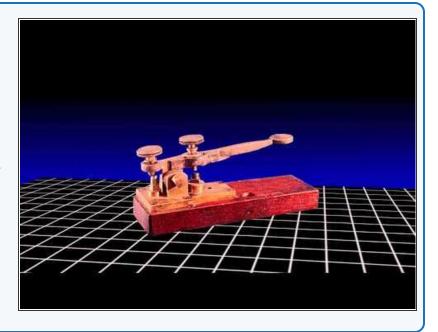

## Step 2

#### Your turn!

- It's your turn to try and decode some morse code into words!
- See if you can work out the sequence of letters in the video using the decoding card.
- Make sure you get this challenge **checked off** when you know the answer!

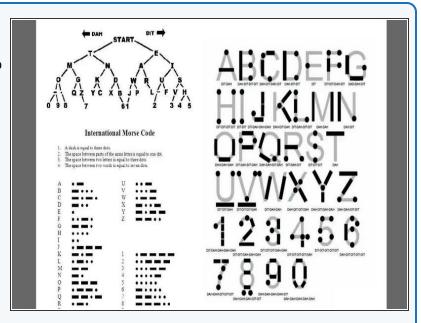

# Step 3

#### **Letter S**

- Let's write a program that will send the letter S.
- In the picture is a program to send 1 dot with the LED. For your wait blocks, we suggest:
  - 100 milliseconds for a dot
  - 1 second for a dash
- Extend the program in the picture to send 3 dots, which is an S - your LED module should still be plugged in to A like the last lesson!

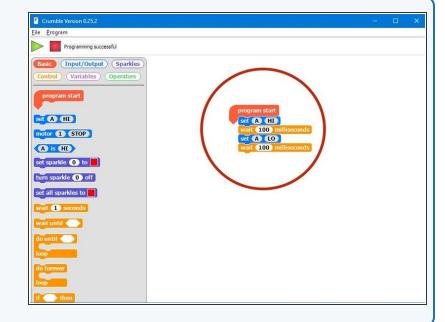

### Step 4

# S with a Loop

- Can you work out how to make the S program shorter?
- We can use a do \_ times loop like we used for moving the robot in a square!
- Change your program so it sends Morse Code for an S using a loop.

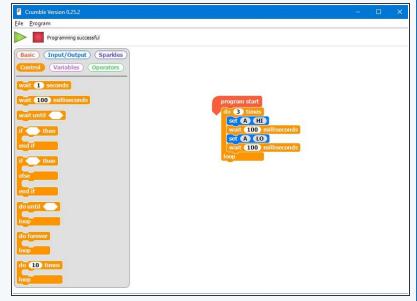

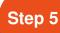

### **Gaps Between Letters**

- You might have noticed when you were listening to the code, that between the letters we need longer gaps so you can tell when they start and finish.
- A time of 2 seconds works well.
- Put your loop that flashes an S inside a do forever loop so it flashes S forever, and add a wait block so there is a gap of seconds between each S.

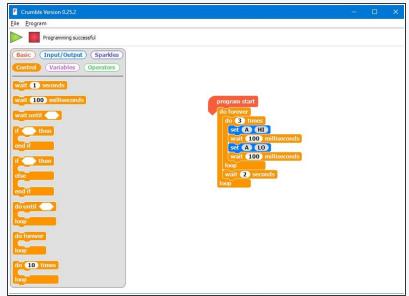

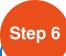

#### **SOS Flasher**

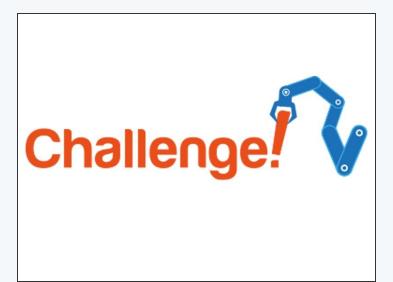

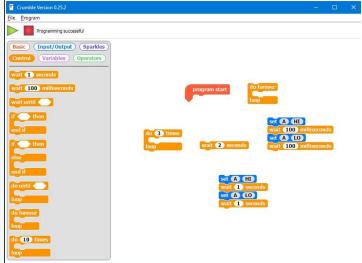

- Let's make a program to get our robot to flash SOS using an LED, in case it has a problem.
- Your program should flash the sequence of dots and dashes required for the letters SOS for bonus points put it in a loop to make it flash SOS forever!
- Try to shorten your program using do \_ times loops.

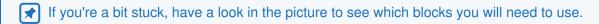

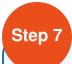

#### **Buzzer SOS**

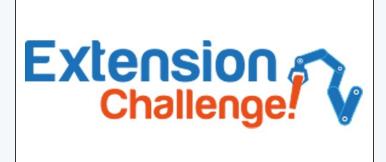

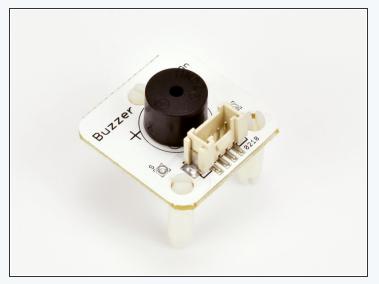

- Using lights for Morse Code is great for long distances, such as between two ships, but what if you are looking the other way when your robot is in trouble?
- Replace your LED module with the buzzer module like in the picture, so your robot buzzes SOS instead.
- If you're feeling really clever, put the LED module back into another output and add some more set blocks so it flashes **and** buzzes the sequence for S.O.S!